#### <span id="page-0-0"></span>CSci 127: Introduction to Computer Science

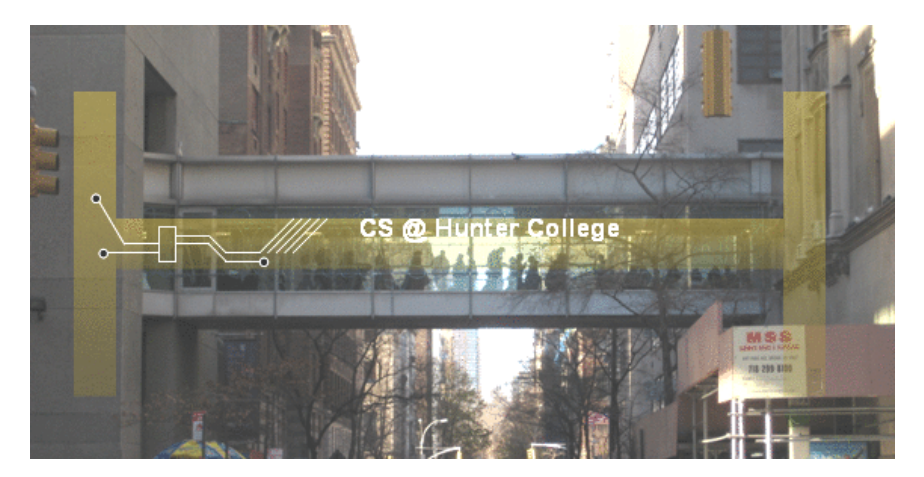

hunter.cuny.edu/csci

イロト イ部 トイモト イモト

 $\equiv$ CSci 127 (Hunter) [Lecture 12](#page-143-0) 2 May 2023 1 / 48

 $OQ$ 

#### Frequently Asked Questions

From email and tutoring.

- **Complete [the survey \(Google Form\)](https://forms.gle/SB8mtj7FKAPLAj1Y9) sent out via a Blackboard announcement. If** you already completed a survey on Gradescope, please resubmit your choice via the Google Form.
- $\bullet$  I want to learn more what should I take next?

KED KARD KED KED E VOQO

#### Frequently Asked Questions

From email and tutoring.

- **Complete [the survey \(Google Form\)](https://forms.gle/SB8mtj7FKAPLAj1Y9) sent out via a Blackboard announcement. If** you already completed a survey on Gradescope, please resubmit your choice via the Google Form.
- $\bullet$  I want to learn more what should I take next?
	- $\triangleright$  Majors: CSci 135 (Software Design and Analysis in C++) & CSci 150 (Discrete Structures)

 $\mathcal{A} \square \rightarrow \mathcal{A} \oplus \mathcal{B} \rightarrow \mathcal{A} \oplus \mathcal{B} \rightarrow \mathcal{A} \oplus \mathcal{B} \rightarrow \mathcal{B} \rightarrow \mathcal{A} \oplus \mathcal{A} \oplus \mathcal{A}$ 

#### Frequently Asked Questions

From email and tutoring.

- **Complete [the survey \(Google Form\)](https://forms.gle/SB8mtj7FKAPLAj1Y9) sent out via a Blackboard announcement. If** you already completed a survey on Gradescope, please resubmit your choice via the Google Form.
- $\bullet$  I want to learn more what should I take next?
	- $\blacktriangleright$  Majors: CSci 135 (Software Design and Analysis in C++) & CSci 150 (Discrete Structures)
	- ▶ Minors: CSci 133 (More Python) & CSci 232 (Databases)

 $\mathcal{A} \square \rightarrow \mathcal{A} \oplus \mathcal{B} \rightarrow \mathcal{A} \oplus \mathcal{B} \rightarrow \mathcal{A} \oplus \mathcal{B} \rightarrow \mathcal{B} \rightarrow \mathcal{A} \oplus \mathcal{A} \oplus \mathcal{A}$ 

From our Syllabus.

Hunter College regards acts of academic dishonesty (e.g., plagiarism, cheating on examinations, obtaining unfair advantage, and falsification of records and official documents) as serious offenses against the values of intellectual honesty. The College is committed to enforcing the CUNY Policy on Academic Integrity and will pursue cases of academic dishonesty according to the Hunter College Academic Integrity Procedures. All incidents of cheating will be reported to the Office of Student Conduct in the Vice President for Student Affairs and Dean of Students office.

K ロ > K @ > K ミ > K ミ > → ミ → 9 Q Q →

From our Syllabus.

Hunter College regards acts of academic dishonesty (e.g., plagiarism, cheating on examinations, obtaining unfair advantage, and falsification of records and official documents) as serious offenses against the values of intellectual honesty. The College is committed to enforcing the CUNY Policy on Academic Integrity and will pursue cases of academic dishonesty according to the Hunter College Academic Integrity Procedures. All incidents of cheating will be reported to the Office of Student Conduct in the Vice President for Student Affairs and Dean of Students office.

All suspected cases of cheating on the final exam (e.g. answer for a different version of the exam) will be reported.

K ロ > K @ > K ミ > K ミ > → ミ → 9 Q Q →

From our Syllabus.

Hunter College regards acts of academic dishonesty (e.g., plagiarism, cheating on examinations, obtaining unfair advantage, and falsification of records and official documents) as serious offenses against the values of intellectual honesty. The College is committed to enforcing the CUNY Policy on Academic Integrity and will pursue cases of academic dishonesty according to the Hunter College Academic Integrity Procedures. All incidents of cheating will be reported to the Office of Student Conduct in the Vice President for Student Affairs and Dean of Students office.

- All suspected cases of cheating on the final exam (e.g. answer for a different version of the exam) will be reported.
- $\circ$  Students will get a PEN grade until the investigation is complete. This may delay registration.

K ロ > K @ > K ミ > K ミ > → ミ → 9 Q Q →

From our Syllabus.

Hunter College regards acts of academic dishonesty (e.g., plagiarism, cheating on examinations, obtaining unfair advantage, and falsification of records and official documents) as serious offenses against the values of intellectual honesty. The College is committed to enforcing the CUNY Policy on Academic Integrity and will pursue cases of academic dishonesty according to the Hunter College Academic Integrity Procedures. All incidents of cheating will be reported to the Office of Student Conduct in the Vice President for Student Affairs and Dean of Students office.

- All suspected cases of cheating on the final exam (e.g. answer for a different version of the exam) will be reported.
- $\circ$  Students will get a PEN grade until the investigation is complete. This may delay registration.
- If the student is found in violation by the Office of Student Conduct, they will receive a 0 on the exam, which also means they will fail the class.

CSci 127 (Hunter) [Lecture 12](#page-0-0) 2 May 2023 3 / 48

#### Today's Topics

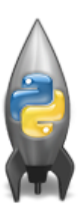

Recap: Simplified Machine Language **• Recap: Incrementer Design Challenge** 

C++: Basic Format & Variables

 $\circ$  I/O and Definite Loops in C++

More Info on the Final Exam

イロト イ母ト イミト イミト

 $\equiv$ 

 $OQ$ 

#### Today's Topics

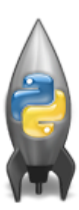

#### Recap: Simplified Machine Language

 $\left\{ \begin{array}{ccc} 1 & 0 & 0 \\ 0 & 1 & 0 \end{array} \right\}$  ,  $\left\{ \begin{array}{ccc} 0 & 0 & 0 \\ 0 & 0 & 0 \end{array} \right\}$  ,  $\left\{ \begin{array}{ccc} 0 & 0 & 0 \\ 0 & 0 & 0 \end{array} \right\}$ 

 $\equiv$ 

 $OQ$ 

- **Recap: Incrementer Design Challenge**
- C++: Basic Format & Variables
- $\circ$  I/O and Definite Loops in C++
- More Info on the Final Exam

#### Challenge: What does the code do?

```
ADDI $sp, $sp, -27ADDI $s3, $zero, 1
ADDI $t0, $zero, 65
ADDI $s2, $zero, 26
SETUP: SB $t0, 0($sp)
ADDI $sp, $sp, 1
SUB $s2, $s2, $s3
ADDI $t0, $t0, 1
BEQ $s2, $zero, DONE
J SETUP
DONE: ADDI $t0, $zero, 0
SB $t0, 0($sp)
ADDI $sp, $sp, -26ADDI $v0, $zero, 4
ADDI $a0, $sp, 0
syscall
```
#### Today's Topics

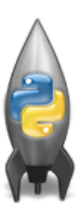

- Recap: Simplified Machine Language
- Recap: Incrementer Design Challenge

 $\left\{ \begin{array}{ccc} 1 & 0 & 0 \\ 0 & 1 & 0 \end{array} \right\}$  ,  $\left\{ \begin{array}{ccc} 0 & 0 & 0 \\ 0 & 0 & 0 \end{array} \right\}$  ,  $\left\{ \begin{array}{ccc} 0 & 0 & 0 \\ 0 & 0 & 0 \end{array} \right\}$ 

 $\equiv$ 

 $OQ$ 

- C++: Basic Format & Variables
- $\circ$  I/O and Definite Loops in C++
- More Info on the Final Exam

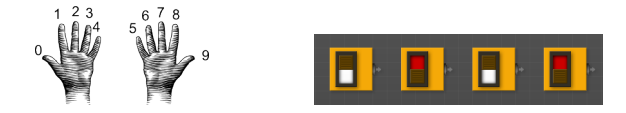

Simplest arithmetic: add one ("increment") a variable.

 $OQ$ 

イロト イ母ト イミト イミト

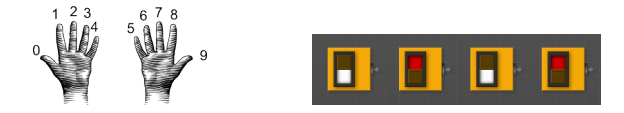

- Simplest arithmetic: add one ("increment") a variable.
- Example: Increment a decimal number:

 $OQ$ 

イロト イ母ト イミト イミト

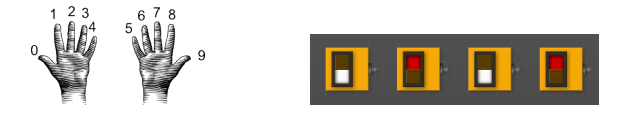

- Simplest arithmetic: add one ("increment") a variable.
- Example: Increment a decimal number:

```
def addOne(n):
    m = n+1return(m)
```
 $OQ$ 

イロト イ母ト イミト イミト

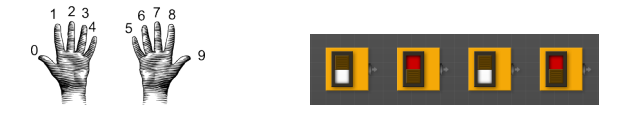

- Simplest arithmetic: add one ("increment") a variable.
- Example: Increment a decimal number:

```
def addOne(n):
    m = n+1return(m)
```
Challenge: Write an algorithm for incrementing numbers expressed as words.

 $\Omega$ 

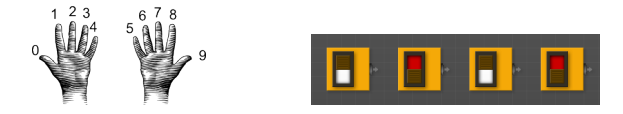

- Simplest arithmetic: add one ("increment") a variable.
- Example: Increment a decimal number:

```
def addOne(n):
    m = n+1return(m)
```
Challenge: Write an algorithm for incrementing numbers expressed as words. Example: "forty one"  $\rightarrow$  "forty two"

 $OQ$ 

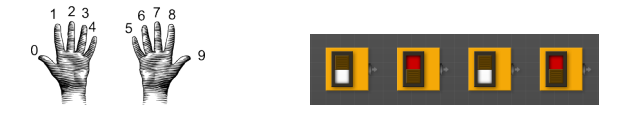

- Simplest arithmetic: add one ("increment") a variable.
- Example: Increment a decimal number:

```
def addOne(n):
    m = n+1return(m)
```
Challenge: Write an algorithm for incrementing numbers expressed as words. Example: "forty one"  $\rightarrow$  "forty two" Hint: Convert to numbers, increment, and convert back to strings.

CSci 127 (Hunter) [Lecture 12](#page-0-0) 2 May 2023 8 / 48

 $\Omega$ 

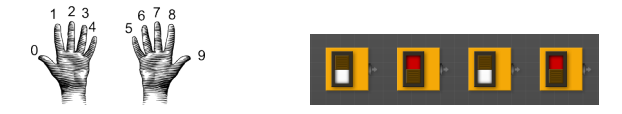

- Simplest arithmetic: add one ("increment") a variable.
- Example: Increment a decimal number:

```
def addOne(n):
    m = n+1return(m)
```
- Challenge: Write an algorithm for incrementing numbers expressed as words. Example: "forty one"  $\rightarrow$  "forty two" Hint: Convert to numbers, increment, and convert back to strings.
- Challenge: Write an algorithm for incrementing binary numbers.

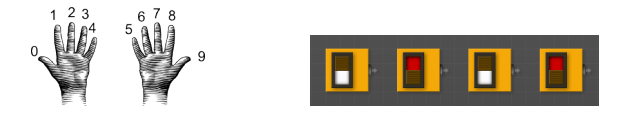

- Simplest arithmetic: add one ("increment") a variable.
- Example: Increment a decimal number:

```
def addOne(n):
    m = n+1return(m)
```
- Challenge: Write an algorithm for incrementing numbers expressed as words. Example: "forty one"  $\rightarrow$  "forty two" Hint: Convert to numbers, increment, and convert back to strings.
- Challenge: Write an algorithm for incrementing binary numbers. Example: "1001"  $\rightarrow$  "1010"

④ 그 나는 아이가 아니다 이 그는 어디에 있다.  $OQ$ CSci 127 (Hunter) [Lecture 12](#page-0-0) 2 May 2023 8 / 48

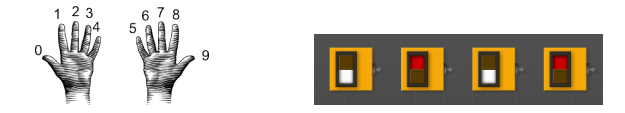

Challenge: Write an algorithm for incrementing numbers expressed as words. Example: "forty one"  $\rightarrow$  "forty two"

 $OQ$ 

イロト イ押ト イヨト イ

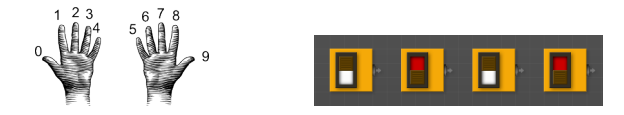

- Challenge: Write an algorithm for incrementing numbers expressed as words. Example: "forty one"  $\rightarrow$  "forty two"
- Challenge: Write an algorithm for incrementing binary numbers. Example: "1001"  $\rightarrow$  "1010"
- Hint: Convert to numbers, increment, and convert back to strings.

つひつ

イロト イ母 トイヨ トイ

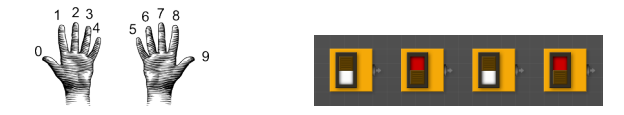

- Challenge: Write an algorithm for incrementing numbers expressed as words. Example: "forty one"  $\rightarrow$  "forty two"
- Challenge: Write an algorithm for incrementing binary numbers. Example: "1001"  $\rightarrow$  "1010"
- Hint: Convert to numbers, increment, and convert back to strings.

Pseudocode same for both questions:

**1** Get user input.

つひつ

イロト イ押ト イヨト イ

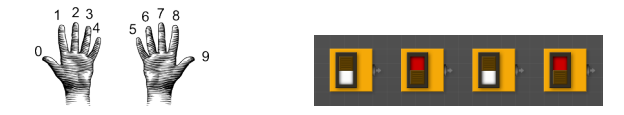

- Challenge: Write an algorithm for incrementing numbers expressed as words. Example: "forty one"  $\rightarrow$  "forty two"
- Challenge: Write an algorithm for incrementing binary numbers. Example: "1001"  $\rightarrow$  "1010"
- Hint: Convert to numbers, increment, and convert back to strings.

Pseudocode same for both questions:

- **1** Get user input.
- <sup>2</sup> Convert to standard decimal number.

つひつ

イロト イ押ト イヨト イ

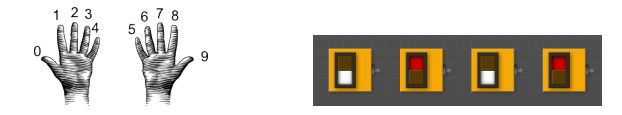

- Challenge: Write an algorithm for incrementing numbers expressed as words. Example: "forty one"  $\rightarrow$  "forty two"
- Challenge: Write an algorithm for incrementing binary numbers. Example: "1001"  $\rightarrow$  "1010"
- Hint: Convert to numbers, increment, and convert back to strings.

Pseudocode same for both questions:

- **1** Get user input.
- <sup>2</sup> Convert to standard decimal number.
- <sup>3</sup> Add one (increment) the standard decimal number.

CSci 127 (Hunter) [Lecture 12](#page-0-0) 2 May 2023 9 / 48

つくい

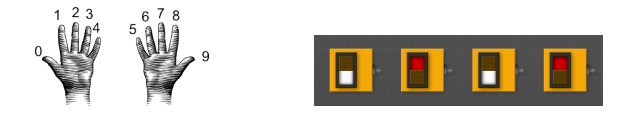

- Challenge: Write an algorithm for incrementing numbers expressed as words. Example: "forty one"  $\rightarrow$  "forty two"
- Challenge: Write an algorithm for incrementing binary numbers. Example: "1001"  $\rightarrow$  "1010"
- Hint: Convert to numbers, increment, and convert back to strings.

Pseudocode same for both questions:

- **1** Get user input.
- <sup>2</sup> Convert to standard decimal number.
- <sup>3</sup> Add one (increment) the standard decimal number.
- <sup>4</sup> Convert back to your format.

CSci 127 (Hunter) [Lecture 12](#page-0-0) 2 May 2023 9 / 48

 $OQ$ 

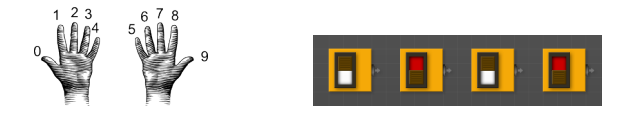

- Challenge: Write an algorithm for incrementing numbers expressed as words. Example: "forty one"  $\rightarrow$  "forty two"
- Challenge: Write an algorithm for incrementing binary numbers. Example: "1001"  $\rightarrow$  "1010"
- Hint: Convert to numbers, increment, and convert back to strings.

Pseudocode same for both questions:

- **1** Get user input.
- <sup>2</sup> Convert to standard decimal number.
- <sup>3</sup> Add one (increment) the standard decimal number.
- <sup>4</sup> Convert back to your format.
- <sup>5</sup> Print the result.

CSci 127 (Hunter) [Lecture 12](#page-0-0) 2 May 2023 9 / 48

 $\left\{ \begin{array}{ccc} 1 & 0 & 0 \\ 0 & 1 & 0 \end{array} \right\}$  ,  $\left\{ \begin{array}{ccc} 0 & 0 & 0 \\ 0 & 0 & 0 \end{array} \right\}$  ,  $\left\{ \begin{array}{ccc} 0 & 0 & 0 \\ 0 & 0 & 0 \end{array} \right\}$ 

つくい

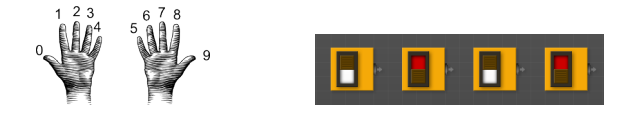

- Challenge: Write an algorithm for incrementing numbers expressed as words. Example: "forty one"  $\rightarrow$  "forty two"
- Challenge: Write an algorithm for incrementing binary numbers. Example: "1001"  $\rightarrow$  "1010"

Pseudocode same for both questions:

<sup>1</sup> Get user input: "forty one"

つくい

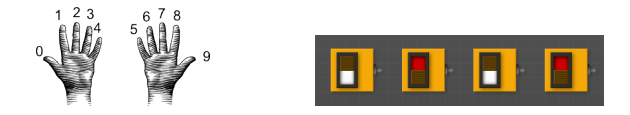

- Challenge: Write an algorithm for incrementing numbers expressed as words. Example: "forty one"  $\rightarrow$  "forty two"
- Challenge: Write an algorithm for incrementing binary numbers. Example: "1001"  $\rightarrow$  "1010"

Pseudocode same for both questions:

- <sup>1</sup> Get user input: "forty one"
- <sup>2</sup> Convert to standard decimal number: 41

 $\Omega$ 

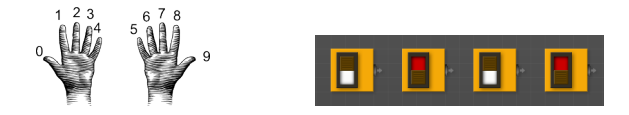

- Challenge: Write an algorithm for incrementing numbers expressed as words. Example: "forty one"  $\rightarrow$  "forty two"
- Challenge: Write an algorithm for incrementing binary numbers. Example: "1001"  $\rightarrow$  "1010"

Pseudocode same for both questions:

- <sup>1</sup> Get user input: "forty one"
- <sup>2</sup> Convert to standard decimal number: 41
- Add one (increment) the standard decimal number: 42

CSci 127 (Hunter) [Lecture 12](#page-0-0) 2 May 2023 10 / 48

 $\Omega$ 

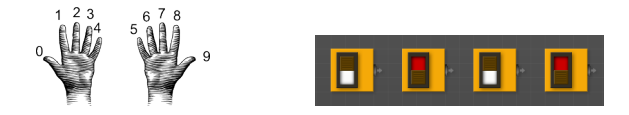

- Challenge: Write an algorithm for incrementing numbers expressed as words. Example: "forty one"  $\rightarrow$  "forty two"
- Challenge: Write an algorithm for incrementing binary numbers. Example: "1001"  $\rightarrow$  "1010"

Pseudocode same for both questions:

- <sup>1</sup> Get user input: "forty one"
- <sup>2</sup> Convert to standard decimal number: 41
- <sup>3</sup> Add one (increment) the standard decimal number: 42
- <sup>4</sup> Convert back to your format: "forty two"

 $\Omega$ 

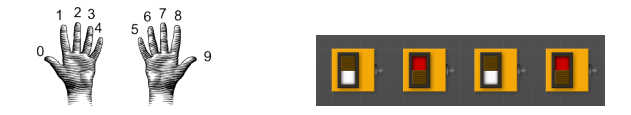

- Challenge: Write an algorithm for incrementing numbers expressed as words. Example: "forty one"  $\rightarrow$  "forty two"
- Challenge: Write an algorithm for incrementing binary numbers. Example: "1001"  $\rightarrow$  "1010"

Pseudocode same for both questions:

- <sup>1</sup> Get user input: "forty one"
- <sup>2</sup> Convert to standard decimal number: 41
- <sup>3</sup> Add one (increment) the standard decimal number: 42
- <sup>4</sup> Convert back to your format: "forty two"
- <sup>5</sup> Print the result.

 $OQ$ 

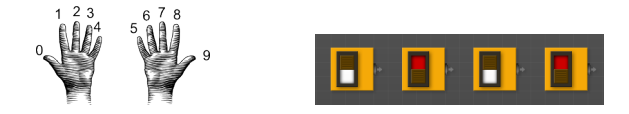

- Challenge: Write an algorithm for incrementing numbers expressed as words. Example: "forty one"  $\rightarrow$  "forty two"
- Challenge: Write an algorithm for incrementing binary numbers. Example: "1001"  $\rightarrow$  "1010"

Pseudocode same for both questions:

<sup>1</sup> Get user input: "1001"

 $OQ$ 

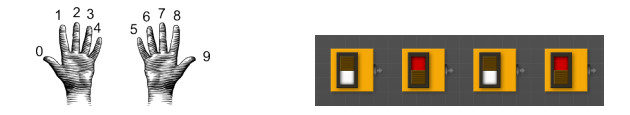

- Challenge: Write an algorithm for incrementing numbers expressed as words. Example: "forty one"  $\rightarrow$  "forty two"
- Challenge: Write an algorithm for incrementing binary numbers. Example: "1001"  $\rightarrow$  "1010"

Pseudocode same for both questions:

- <sup>1</sup> Get user input: "1001"
- <sup>2</sup> Convert to standard decimal number: 9

CSci 127 (Hunter) [Lecture 12](#page-0-0) 2 May 2023 11 / 48

イロト イ母 トイラト イヨト

 $\Omega$ 

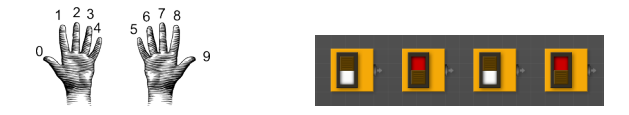

- Challenge: Write an algorithm for incrementing numbers expressed as words. Example: "forty one"  $\rightarrow$  "forty two"
- Challenge: Write an algorithm for incrementing binary numbers. Example: "1001"  $\rightarrow$  "1010"

Pseudocode same for both questions:

- **1** Get user input: "1001"
- <sup>2</sup> Convert to standard decimal number: 9
- Add one (increment) the standard decimal number: 10

CSci 127 (Hunter) [Lecture 12](#page-0-0) 2 May 2023 11 / 48

 $\Omega$ 

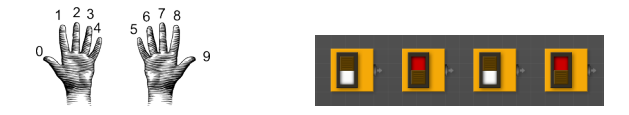

- Challenge: Write an algorithm for incrementing numbers expressed as words. Example: "forty one"  $\rightarrow$  "forty two"
- Challenge: Write an algorithm for incrementing binary numbers. Example: "1001"  $\rightarrow$  "1010"

Pseudocode same for both questions:

- **1** Get user input: "1001"
- <sup>2</sup> Convert to standard decimal number: 9
- <sup>3</sup> Add one (increment) the standard decimal number: 10
- <sup>4</sup> Convert back to your format: "1010"

CSci 127 (Hunter) [Lecture 12](#page-0-0) 2 May 2023 11 / 48

 $OQ$
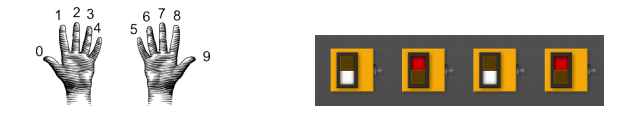

- Challenge: Write an algorithm for incrementing numbers expressed as words. Example: "forty one"  $\rightarrow$  "forty two"
- Challenge: Write an algorithm for incrementing binary numbers. Example: "1001"  $\rightarrow$  "1010"

Pseudocode same for both questions:

- **1** Get user input: "1001"
- <sup>2</sup> Convert to standard decimal number: 9
- <sup>3</sup> Add one (increment) the standard decimal number: 10
- <sup>4</sup> Convert back to your format: "1010"
- <sup>5</sup> Print the result.

CSci 127 (Hunter) [Lecture 12](#page-0-0) 2 May 2023 11 / 48

イロト イ母 トイラト イヨト

 $OQ$ 

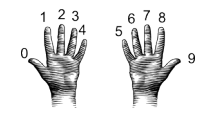

Focus on: Convert to standard decimal number:

 $\Omega$ 

 $\left\{ \begin{array}{ccc} 1 & 0 & 0 \\ 0 & 1 & 0 \end{array} \right\}$  ,  $\left\{ \begin{array}{ccc} 0 & 0 & 0 \\ 0 & 0 & 0 \end{array} \right\}$  ,  $\left\{ \begin{array}{ccc} 0 & 0 & 0 \\ 0 & 0 & 0 \end{array} \right\}$ 

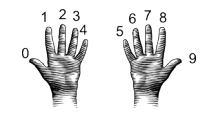

Focus on: Convert to standard decimal number: def convert2Decimal(numString):

 $OQ$ 

イロト イ母 トイラト イラト

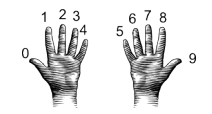

Focus on: Convert to standard decimal number: def convert2Decimal(numString): #Start with one-digit numbers: zero,one,...,nine

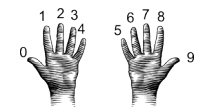

```
Focus on: Convert to standard decimal number:
def convert2Decimal(numString):
    #Start with one-digit numbers: zero,one,...,nine
    if numString == "zero":
        return(0)
```
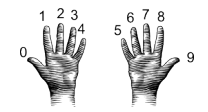

```
Focus on: Convert to standard decimal number:
def convert2Decimal(numString):
    #Start with one-digit numbers: zero,one,...,nine
    if numString == "zero":
        return(0)
    elif numString == "one":
        return(1)
```
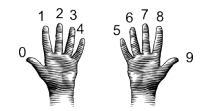

```
Focus on: Convert to standard decimal number:
def convert2Decimal(numString):
    #Start with one-digit numbers: zero,one,...,nine
    if numString == "zero":
        return(0)
    elif numString == "one":
        return(1)
    elif numString == "two":
        return(2)
```
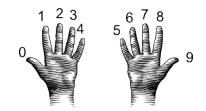

```
Focus on: Convert to standard decimal number:
def convert2Decimal(numString):
    #Start with one-digit numbers: zero,one,...,nine
    if numString == "zero":
        return(0)
    elif numString == "one":
        return(1)
    elif numString == "two":
        return(2)
    else:
        return(9)
```
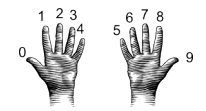

```
Focus on: Convert to standard decimal number:
def convert2Decimal(numString):
    #Start with one-digit numbers: zero,one,...,nine
    if numString == "zero":
        return(0)
    elif numString == "one":
        return(1)
    elif numString == "two":
        return(2)
    else:
        return(9)
```
#### Will this work?

**KED KARD KED KED E YORA** CSci 127 (Hunter) [Lecture 12](#page-0-0) 2 May 2023 12 / 48

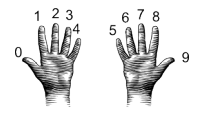

Focus on: Convert to standard decimal number: def convert2Decimal(numString):

```
#Start with one-digit numbers: zero,one,...,nine
if numString == "zero":
    return(0)
elif numString == "one":
   return(1)
elif numString == "two":
   return(2)
else:
   return(9)
```
#### Will this work? What inputs would find the error(s)?

**KED KARD KED KED E YORA** CSci 127 (Hunter) [Lecture 12](#page-0-0) 2 May 2023 13 / 48

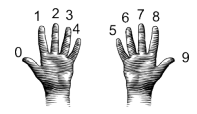

<span id="page-46-0"></span>Focus on: Convert to standard decimal number: def convert2Decimal(numString):

```
#Start with one-digit numbers: zero,one,...,nine
if numString == "zero":
    return(0)
elif numString == "one":
   return(1)
elif numString == "two":
   return(2)
else:
   return(9)
```
### Will this work? What inputs would find the error(s)?

Unit Testing: testing individual units/functions/blocks of code to verify correctness. KED KARD KED KED E VOQO

CSci 127 (Hunter) [Lecture 12](#page-0-0) 2 May 2023 13 / 48

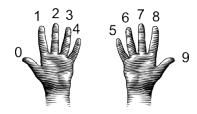

Focus on: Convert to standard decimal number: def convert2Decimal(numString):

```
#Start with one-digit numbers: zero,one,...,nine
if numString == "zero":
    return(0)
elif numString == "one":
   return(1)
elif numString == "two":
   return(2)
else:
   return(9)
```
### Will this work? What inputs would find the error(s)?

Unit Testing: testing individual units/functions/blocks of code to verify correctness. Often automated (e.g. gradescope)[.](#page-46-0)  $\equiv$  990 CSci 127 (Hunter) [Lecture 12](#page-0-0) 2 May 2023 13 / 48

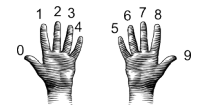

- Unit Testing: testing individual units/functions/blocks of code to verify correctness. Often automated (e.g. gradescope).
- To test all branches of code, would need to test all inputs: "zero", "one",..., "nine", & some bad inputs.

 $\Omega$ 

イロト イ母ト イヨト イヨト

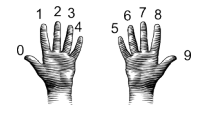

- Unit Testing: testing individual units/functions/blocks of code to verify correctness. Often automated (e.g. gradescope).
- To test all branches of code, would need to test all inputs: "zero", "one",..., "nine", & some bad inputs. Also important to test edge cases.

 $\Omega$ 

イロト イ母 トイラト イヨト

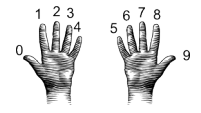

- Unit Testing: testing individual units/functions/blocks of code to verify correctness. Often automated (e.g. gradescope).
- To test all branches of code, would need to test all inputs: "zero", "one",..., "nine", & some bad inputs. Also important to test edge cases.
- If large, design automated tests that will "cover" as many branches as possible and use randomly generated inputs:

 $\Omega$ 

イロト イ母 トイラト イヨト

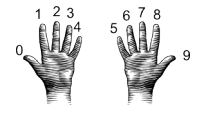

- Unit Testing: testing individual units/functions/blocks of code to verify correctness. Often automated (e.g. gradescope).
- To test all branches of code, would need to test all inputs: "zero", "one",..., "nine", & some bad inputs. Also important to test edge cases.
- If large, design automated tests that will "cover" as many branches as possible and use randomly generated inputs:

 $names = ['zero", "one", \ldots, "nine"]$ 

 $\Omega$ 

 $\mathcal{A} \otimes \mathcal{B} \rightarrow \mathcal{A} \otimes \mathcal{B} \rightarrow \mathcal{A} \otimes \mathcal{B} \rightarrow \mathcal{B} \otimes \mathcal{B} \otimes \mathcal{B} \rightarrow \mathcal{B} \otimes \mathcal{B} \otimes \mathcal{B} \otimes \mathcal{B} \rightarrow \mathcal{B} \otimes \mathcal{B} \otimes \mathcal{B} \otimes \mathcal{B} \otimes \mathcal{B} \otimes \mathcal{B} \rightarrow \mathcal{B} \otimes \mathcal{B} \otimes \mathcal{B} \otimes \mathcal{B} \otimes \mathcal{B} \otimes \mathcal{B} \otimes \$ 

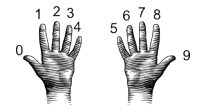

- Unit Testing: testing individual units/functions/blocks of code to verify correctness. Often automated (e.g. gradescope).
- To test all branches of code, would need to test all inputs: "zero", "one",..., "nine", & some bad inputs. Also important to test edge cases.
- If large, design automated tests that will "cover" as many branches as possible and use randomly generated inputs:

```
names = ['zero", "one", \ldots, "nine"]x = random.random
```
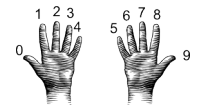

- Unit Testing: testing individual units/functions/blocks of code to verify correctness. Often automated (e.g. gradescope).
- To test all branches of code, would need to test all inputs: "zero", "one",..., "nine", & some bad inputs. Also important to test edge cases.
- If large, design automated tests that will "cover" as many branches as possible and use randomly generated inputs:

```
names = ['zero", "one", \ldots, "nine"]x = random.randomif x == convert2Decimal(names[x]):
```
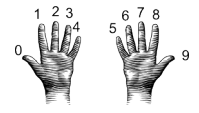

- Unit Testing: testing individual units/functions/blocks of code to verify correctness. Often automated (e.g. gradescope).
- To test all branches of code, would need to test all inputs: "zero", "one",..., "nine", & some bad inputs. Also important to test edge cases.
- If large, design automated tests that will "cover" as many branches as possible and use randomly generated inputs:

```
names = ['zero", "one", \ldots, "nine"]x = random.randomif x == convert2Decimal(names[x]):#PASS
```
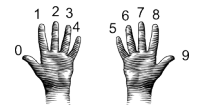

- Unit Testing: testing individual units/functions/blocks of code to verify correctness. Often automated (e.g. gradescope).
- To test all branches of code, would need to test all inputs: "zero", "one",..., "nine", & some bad inputs. Also important to test edge cases.
- If large, design automated tests that will "cover" as many branches as possible and use randomly generated inputs:

```
names = ['zero", "one", \ldots, "nine"]x = random.randomif x == convert2Decimal(names[x]):#PASS
else:
```
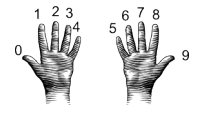

- Unit Testing: testing individual units/functions/blocks of code to verify correctness. Often automated (e.g. gradescope).
- To test all branches of code, would need to test all inputs: "zero", "one",..., "nine", & some bad inputs. Also important to test edge cases.
- If large, design automated tests that will "cover" as many branches as possible and use randomly generated inputs:

```
names = ['zero", "one", \ldots, "nine"]x = random.randomif x == convert2Decimal(names[x]):#PASS
else:
    #FAIL
                                    KED KARD KED KED E YORA
```
CSci 127 (Hunter) [Lecture 12](#page-0-0) 2 May 2023 14 / 48

## Today's Topics

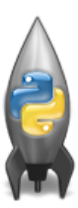

- Recap: Incrementer Design Challenge
- C++: Basic Format & Variables
- $\circ$  I/O and Definite Loops in C++
- More Info on the Final Exam

 $OQ$ 

イロト イ母ト イミト イミト

# Challenge:

Using what you know from Python, predict what the  $C_{++}$  code will do:  $\bullet$ 

```
//Another C++ program, demonstrating variables
   \parallel#include <iostream>
   \blacksquare using namespace std;
 \overline{4}int main ()
 6 - 1int year;
    \bullet cout << "Enter a number: ";
 9
       \sin \gg \text{year};
10
      cout << "Hello \vert" << year << "!!\n\n";
11
       return 0;
12
```
 $OQ$ 

### onlinegdb demo

#### Another C++ program, demonstrating variables using namespace std; int main  $()$ int year; cout << "Enter a number: ":  $\sin \gg$  vear:

#### (Demo with onlinegdb)

 $PQQQ$ 

イロト イ部 トイモト イモト

roaram, demonstratina variables using namespace std:  $int$  main  $\bigcirc$ int vear: cout << "Enter a number: ":  $\sin \gg$  year:

 $\circ$  C++ is a popular programming language that extends C.

 $OQ$ 

イロト イ母 トイラト イヨト

oaram, demonstratina variables using namespace std:  $int$  main  $()$ int vear: cout << "Enter a number: ":  $\sin$   $\gg$ year: cout << "Hello  $\overline{r}$  << year << "!!\n\n":

- $\circ$  C++ is a popular programming language that extends C.
- Fast, efficient, and powerful.

 $OQ$ 

イロト イ母 トイラト イラト

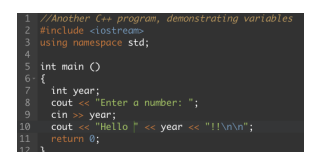

- $\circ$  C++ is a popular programming language that extends C.
- Fast, efficient, and powerful.
- Used for systems programming (and future courses!).

 $OQ$ 

イロト イ押 トイラト イヨト

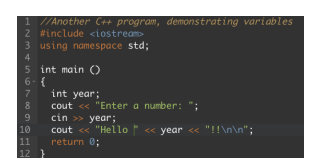

- $\circ$  C++ is a popular programming language that extends C.
- Fast, efficient, and powerful.
- Used for systems programming (and future courses!).
- Today, we'll introduce the basic structure and simple input/output  $(1/O)$  in  $C/C++$ .

イロト イ押 トイラト イヨト

 $OQ$ 

### • Programs are organized in functions.

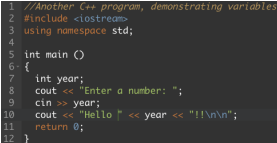

イロト イ部 トイヨト イヨト  $\equiv$  $OQ$ 

#### • Programs are organized in functions.

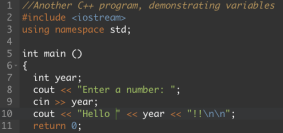

#### Example:

 $\equiv$ 

 $OQ$ 

イロト イ部 トイヨト イヨト

#### • Programs are organized in functions.

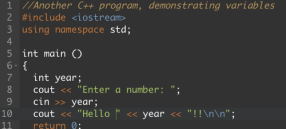

#### Example:

int main()

イロト イ母 トイミト イミト ニヨー りんぐ

#### • Programs are organized in functions.

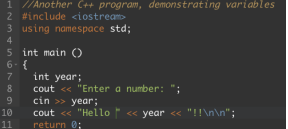

#### Example:

int main() {

 $\mathcal{O} \cap \mathcal{A}$ 

イロト イ部 トイモト イモト

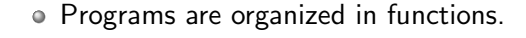

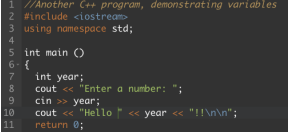

Example:

```
int main()
{
    cout << "Hello world!";
    return(0);
}
```
 $\left\{ \begin{array}{ccc} 1 & 0 & 0 \\ 0 & 1 & 0 \end{array} \right\}$  ,  $\left\{ \begin{array}{ccc} 0 & 0 & 0 \\ 0 & 0 & 0 \end{array} \right\}$  ,  $\left\{ \begin{array}{ccc} 0 & 0 & 0 \\ 0 & 0 & 0 \end{array} \right\}$ 

 $\equiv$  $\Omega$ 

#### • Programs are organized in functions.

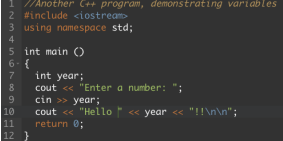

- Programs are organized in functions.
- Variables must be **declared**:

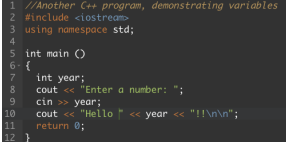

 $\equiv$ 

 $OQ$ 

 $\left\{ \begin{array}{ccc} 1 & 0 & 0 \\ 0 & 1 & 0 \end{array} \right\}$  ,  $\left\{ \begin{array}{ccc} 0 & 0 & 0 \\ 0 & 0 & 0 \end{array} \right\}$  ,  $\left\{ \begin{array}{ccc} 0 & 0 & 0 \\ 0 & 0 & 0 \end{array} \right\}$ 

- Programs are organized in functions.
- Variables must be **declared**:
	- int num;

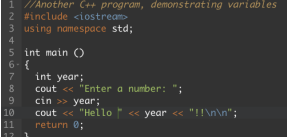

 $\equiv$ 

 $\Omega$ 

 $\left\{ \begin{array}{ccc} 1 & 0 & 0 \\ 0 & 1 & 0 \end{array} \right\}$  ,  $\left\{ \begin{array}{ccc} 0 & 0 & 0 \\ 0 & 0 & 0 \end{array} \right\}$  ,  $\left\{ \begin{array}{ccc} 0 & 0 & 0 \\ 0 & 0 & 0 \end{array} \right\}$
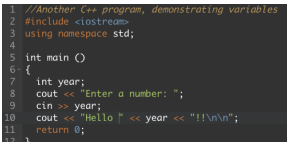

- Programs are organized in functions.
- Variables must be declared: int num;
- Many types available:
	- int, float, char, ...

 $\Omega$ 

 $\left\{ \begin{array}{ccc} 1 & 0 & 0 \\ 0 & 1 & 0 \end{array} \right\}$  ,  $\left\{ \begin{array}{ccc} 0 & 0 & 0 \\ 0 & 0 & 0 \end{array} \right\}$  ,  $\left\{ \begin{array}{ccc} 0 & 0 & 0 \\ 0 & 0 & 0 \end{array} \right\}$ 

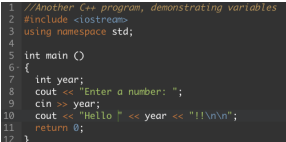

- Programs are organized in functions.
- Variables must be declared: int num;
- Many types available:

int, float, char, ...

• Semicolons separate commands:

イロト イ母 ト イヨト

 $OQ$ 

 $\rightarrow$   $\equiv$   $\rightarrow$ 

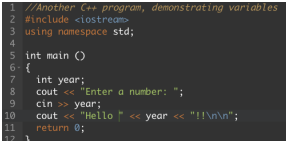

- Programs are organized in functions.
- Variables must be declared: int num;
- Many types available:

int, float, char, ...

• Semicolons separate commands:

 $num = 5; more = 2*num;$ 

 $\Omega$ 

イロト イ母 トイラト イラト

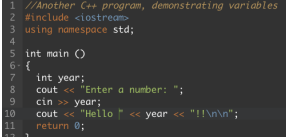

- Programs are organized in functions.
- Variables must be declared: int num;
- Many types available: int, float, char, ...
- Semicolons separate commands:  $num = 5$ ; more =  $2*num$ ;

イロト イ母ト イヨト

 $\bullet$  To print, we'll use cout  $<<$ :

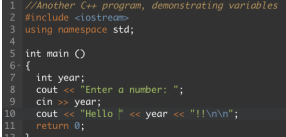

- Programs are organized in functions.
- Variables must be declared: int num;
- Many types available: int, float, char, ...
- **Semicolons separate commands:**  $num = 5$ ; more =  $2*num$ ;
- $\bullet$  To print, we'll use cout  $<<$ : cout << "Hello!!";

 $\Omega$ 

イロト イ母 トイラト イラト

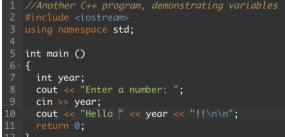

- Programs are organized in functions.
- Variables must be declared: int num;
- Many types available: int, float, char, ...
- Semicolons separate commands:  $num = 5$ ; more =  $2*num$ ;
- $\bullet$  To print, we'll use cout  $<<:$  $\cot <$  "Hello!!";
- $\bullet$  To get input, we'll use cin  $\gt$ :

イロト イ母 ト イヨト

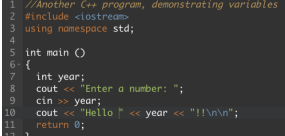

- Programs are organized in functions.
- Variables must be declared: int num;
- Many types available: int, float, char, ...
- Semicolons separate commands:  $num = 5$ ; more =  $2*num$ ;
- $\bullet$  To print, we'll use cout  $<<:$  $\cot <$  "Hello!!";
- $\bullet$  To get input, we'll use cin  $\gt$ :  $\sin$   $>>$  num;

イロト イ母 トイラト イラト

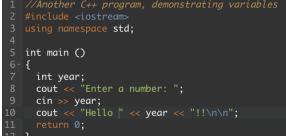

- Programs are organized in functions.
- Variables must be declared: int num;
- Many types available: int, float, char, ...
- **Semicolons separate commands:**  $num = 5$ ; more =  $2*num$ ;
- $\bullet$  To print, we'll use cout  $<<:$ cout << "Hello!!";
- $\bullet$  To get input, we'll use cin  $>>$ :  $\sin$   $>>$  num;
- $\bullet$  To use those I/O functions, we put at the top of the program:

イロト イ母 トイラト イヨト

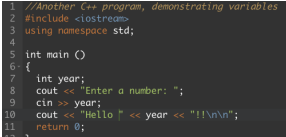

- Programs are organized in functions.
- Variables must be declared: int num;
- Many types available: int, float, char, ...
- **Semicolons separate commands:**  $num = 5$ ; more =  $2*num$ ;
- $\bullet$  To print, we'll use cout  $<<:$ cout  $<<$  "Hello!!";
- $\bullet$  To get input, we'll use cin  $>>$ :  $\sin$   $>>$  num;
- $\bullet$  To use those I/O functions, we put at the top of the program:  $#include$   $\langle$ iostream $\rangle$ using namespace std;

KED KARD KED KED E VOQO

# Challenge:

Predict what the following pieces of code will do:

```
//Another C++ program, demonstrating I/O & arithmetic
#include <iostream>
using namespace std;
int main (){
  float kg, lbs;
  \text{cout} \ll \text{"Enter kg: "};\sin \gg kg;
  1bs = kq * 2.2;
  cout << endl << "Lbs: " << lbs << "\n\n";
  return 0;
}
```
 $\equiv$   $\curvearrowleft$   $\curvearrowright$ 

イロト イ母 トイラト イヨト

Part of Richard Stallman's "GNU is Not Unix" (GNU) project.

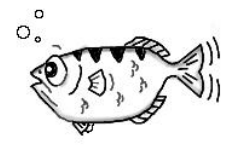

gdb.org

イロト イ母 ト イヨト  $\rightarrow \equiv$   $\rightarrow$  $\equiv$  $OQ$ CSci 127 (Hunter) [Lecture 12](#page-0-0) 2 May 2023 22 / 48

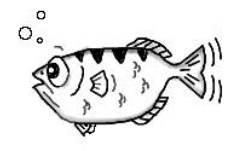

gdb.org

- Part of Richard Stallman's "GNU is Not Unix" (GNU) project.
- Written in 1986, gdb is the GNU debugger and based on dbx from the Berkeley Distribution of Unix.

**∢ ロ ▶ - ィ** *同* **▶** 

 $OQ$ 

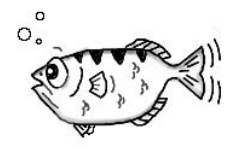

gdb.org

- Part of Richard Stallman's "GNU is Not Unix" (GNU) project.
- Written in 1986, gdb is the GNU debugger and based on dbx from the Berkeley Distribution of Unix.
- Lightweight, widely-available program that allows you to "step through" your code line-by-line.

**イロト イ母ト イヨ** 

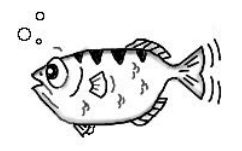

gdb.org

- Part of Richard Stallman's "GNU is Not Unix" (GNU) project.
- Written in 1986, gdb is the GNU debugger and based on dbx from the Berkeley Distribution of Unix.
- Lightweight, widely-available program that allows you to "step through" your code line-by-line.
- Available on-line (onlinegdb.com) or follow installation instructions in Lab 12.

つくい

### $C++$  Demo

```
//Another C++ program, demonstrating I/O & arithmetic
#include <iostream>
using namespace std;
```

```
int main ()
 ₹
   float kg, lbs;
   cout << "Enter kg: ";
   \sin \gg \text{ka}:
   \text{lbs} = \text{kg} * 2.2;\text{cut} \ll \text{endl} \ll \text{"Lbs: "} \ll \text{lbs} \ll \text{"}\text{ln} \text{"} \cdot \text{!}return 0;
\overline{\mathbf{3}}
```
#### (Demo with onlinegdb)

イロト イ母 トイミト イミト ニヨー りんぺ

## Challenge:...

Convert the  $C++$  code to a **Python program**:

```
//Another C++ program, demonstrating I/O & arithmetic
\#include \ltiostream>
using namespace std;
int main ()₹
  float kg, lbs;
  \text{cut} \ll \text{"Enter kg: "};\sin \gg kg;
  \text{lbs} = \text{kg} * 2.2;cout << endl << "Lbs: " << lbs << "\n\n";
  return 0;
}
                                        イロト イ母 トイラト イヨト
                                                            \Omega
```
CSci 127 (Hunter) [Lecture 12](#page-0-0) 2 May 2023 24 / 48

# Python Tutor

Convert the  $C++$  code to a **Python program**:

```
//Another C++ program, demonstrating I/O & arithmetic
#include <iostream>
using namespace std;
int main ()₹
  float kg, lbs;
  \text{cut} \ll \text{"Enter kg:}":
  \sin \gg kg:
  \text{lbs} = \text{kg} * 2.2;
  cout \lt\lt endl \lt\lt "Lbs: " \lt\lt lbs \lt\lt "\n\n":
  return 0:
ł
```
(Write from scratch in pythonTutor.)

イロト イ何 トイヨ トイヨ トーヨー つなべ

## Today's Topics

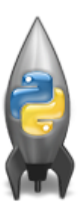

- Recap: Incrementer Design Challenge
- C++: Basic Format & Variables
- o I/O and Definite Loops in C++
- More Info on the Final Exam

 $OQ$ 

イロト イ母ト イミト イミト

## Challenge:

Predict what the following pieces of code will do:

```
//Another C++ program; Demonstrates loops
#include <iostream>
using namespace std;
int main ()₹
  int i, j;
  for (i = 0; i < 4; i++)₹
      cout \ll "The world turned upside down... \n";
  \mathcal{F}for (j = 10; j > 0; j--)ł
     \text{cout} \ll 1 \ll " ":
  ł
  cout \lt\lt "Blast off!!" \lt\lt endl;
  return 0;
ł
    CSci 127 (Hunter) Lecture 12 2 May 2023 27 / 48
```
 $\equiv$ 

 $OQ$ 

## $C++$  Demo

```
//Another C++ program: Demonstrates loops
#include <iostream>
using namespace std;
 int main O\mathbf{f}int i,j;
   for (i = 0; i < 4; i++)\mathcal{L}_{\mathcal{L}}cout << "The world turned upside down...\n";
   \overline{\mathbf{r}}for (j = 10; j > 0; j - )€
        \text{cut} \ll j \ll ";
   \mathcal{F}\text{cut} \ll \text{"Blast off!!"} \ll \text{endl};return 0;
\rightarrow
```
#### (Demo with onlinegdb)

CSci 127 (Hunter) [Lecture 12](#page-0-0) 2 May 2023 28 / 48

イロト イ部 トイヨト イヨト  $\equiv$  $\Omega$ 

### Definite loops

```
//Another C++ program: Demonstrates loops
#include <iostream>
using namespace std:
int main \bigcap\mathbf{f}int i.j.
  for (i = 0; i < 4; i++)cout << "The world turned upside down...\ln";
  for (i = 10; i > 0; i - 1)\mathbf{f}\text{cut} \ll i \ll "
  \text{cut} \ll \text{"Blast off!!"} \ll \text{endl};
  return 0:
<sub>3</sub>
```
General format:

```
for ( initialization ; test ; updateAction )
{
     command1;
     command2;
     command3;
     ...
```
イロト イ母 トイラト イヨト

}

CSci 127 (Hunter) [Lecture 12](#page-0-0) 2 May 2023 29 / 48

 $\equiv$ 

 $OQ$ 

## Challenge:

Predict what the following pieces of code will do:

```
//Another C++ program; Demonstrates loops
\#include <iostream>
using namespace std:
int main ()₹
  int i,j, size;
  cout << "Enter size: ":
  \sin \gg \text{size}:
  for (i = 0; i < size; i++)₹
    for (j = 0; j < size; j++)\text{cout} \ll "*";
    \text{cut} \ll \text{endl}:
  ł
  \text{count} \ll \text{"\textsf{n}\textsf{n}";
  for (i = size; i > 0; i--)
  €
    for (j = 0; j < i; j++)\mathsf{cout} \ll \mathsf{""};\text{cut} \ll \text{endl};
  ł
  return 0;
     CSci 127 (Hunter) Lecture 12 2 May 2023 30 / 48
```
イロト イ母 トイラト イヨト

 $\equiv$  $OQ$ 

### C++ Demo

```
//Another C++ program: Demonstrates loops
#include <iostream>
using namespace std:
int main \bigcap\mathcal{L}_{\mathcal{L}}int i, j, size;
   cout << "Enter size: ";
   \sin \gg \text{size}:
   for (i = 0; i < size; i++)₹
      for (i = 0; i < size; i++)\text{cut} \ll \frac{n+n}{n}\text{cut} \ll \text{endl}:
   3
   \text{cut} \ll \text{"\textbackslash} \text{n}":
   for (i = size; i > 0; i--)
   ₹
      for (j = 0; j < i; j++)\text{cut} \ll \frac{n+m}{2}\text{cut} \ll \text{endl}:
   3
   return 0;
\rightarrow
```
#### (Demo with onlinegdb)

 $\equiv$  $PQQQ$ 

イロト イ部 トイヨト イヨト

## Recap: C++

 $\circ$  C++ is a popular programming language that extends C.

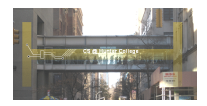

 $OQ$ 

イロト イ部 トイヨト イヨト

# Recap: C++

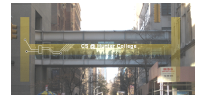

- $\circ$  C++ is a popular programming language that extends C.
- Input/Output (I/O):
	- $\triangleright$  cin  $\gt$
	- $\triangleright$  cout  $<<$

 $OQ$ 

 $\left\{ \begin{array}{ccc} 1 & 0 & 0 \\ 0 & 1 & 0 \end{array} \right\}$  ,  $\left\{ \begin{array}{ccc} 0 & 0 & 0 \\ 0 & 0 & 0 \end{array} \right\}$  ,  $\left\{ \begin{array}{ccc} 0 & 0 & 0 \\ 0 & 0 & 0 \end{array} \right\}$ 

# Recap: C++

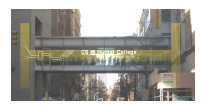

- $\circ$  C++ is a popular programming language that extends C.
- Input/Output (I/O):
	- $\triangleright$  cin  $\gt$
	- $\triangleright$  cout  $<<$
- Definite loops: for (i = 0; i < 10; i++) { ... }

 $\equiv$  $\Omega$ 

 $\left\{ \begin{array}{ccc} 1 & 0 & 0 \\ 0 & 1 & 0 \end{array} \right\}$  ,  $\left\{ \begin{array}{ccc} 0 & 0 & 0 \\ 0 & 0 & 0 \end{array} \right\}$  ,  $\left\{ \begin{array}{ccc} 0 & 0 & 0 \\ 0 & 0 & 0 \end{array} \right\}$ 

## Today's Topics

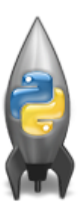

- Recap: Incrementer Design Challenge
- C++: Basic Format & Variables
- $\circ$  I/O and Definite Loops in C++
- More Info on the Final Exam

 $OQ$ 

イロト イ母ト イミト イミト

Closed book. No electronic devices allowed. If we see your phone we will take it until the end of the exam.

三 つへへ

イロト イ押ト イミト イヨト

- Closed book. No electronic devices allowed. If we see your phone we will take it until the end of the exam.
- $\bullet$  You can have 1 piece of 8.5"  $\times$  11" paper.

 $\Omega$ 

イロト イ押ト イミト イヨト

- Closed book. No electronic devices allowed. If we see your phone we will take it until the end of the exam.
- You can have 1 piece of  $8.5" \times 11"$  paper.
	- $\triangleright$  With notes, examples, programs: what will help you on the exam.

 $\Omega$ 

 $\mathcal{A} \otimes \mathcal{B} \rightarrow \mathcal{A} \otimes \mathcal{B} \rightarrow \mathcal{A} \otimes \mathcal{B} \rightarrow \mathcal{B} \otimes \mathcal{B} \otimes \mathcal{B} \rightarrow \mathcal{B} \otimes \mathcal{B} \otimes \mathcal{B} \otimes \mathcal{B} \rightarrow \mathcal{B} \otimes \mathcal{B} \otimes \mathcal{B} \otimes \mathcal{B} \otimes \mathcal{B} \otimes \mathcal{B} \rightarrow \mathcal{B} \otimes \mathcal{B} \otimes \mathcal{B} \otimes \mathcal{B} \otimes \mathcal{B} \otimes \mathcal{B} \otimes \$ 

- Closed book. No electronic devices allowed. If we see your phone we will take it until the end of the exam.
- You can have 1 piece of  $8.5" \times 11"$  paper.
	- $\triangleright$  With notes, examples, programs: what will help you on the exam.
	- $\triangleright$  Best if you design/write yours, it's excellent way to study.

 $\Omega$ 

イロト イ何 トイヨ トイヨ トー ヨ

- Closed book. No electronic devices allowed. If we see your phone we will take it until the end of the exam.
- You can have 1 piece of  $8.5" \times 11"$  paper.
	- $\triangleright$  With notes, examples, programs: what will help you on the exam.
	- $\triangleright$  Best if you design/write yours, it's excellent way to study.
- The exam format:

 $\Omega$ 

イロト イ母ト イヨト イヨト

- Closed book. No electronic devices allowed. If we see your phone we will take it until the end of the exam.
- You can have 1 piece of  $8.5" \times 11"$  paper.
	- $\triangleright$  With notes, examples, programs: what will help you on the exam.
	- $\triangleright$  Best if you design/write yours, it's excellent way to study.
- The exam format:
	- $\triangleright$  Same format as past exams posted on course website

 $\Omega$ 

イロト イ何 トイヨ トイヨ トー ヨ

- Closed book. No electronic devices allowed. If we see your phone we will take it until the end of the exam.
- You can have 1 piece of  $8.5" \times 11"$  paper.
	- $\triangleright$  With notes, examples, programs: what will help you on the exam.
	- $\triangleright$  Best if you design/write yours, it's excellent way to study.
- The exam format:
	- $\triangleright$  Same format as past exams posted on course website
	- $\triangleright$  Questions based on course topics, and are variations on the programming assignments, lab exercises, and lecture design challenges.

 $OQ$ 

 $\mathcal{A} \otimes \mathcal{B} \rightarrow \mathcal{A} \otimes \mathcal{B} \rightarrow \mathcal{A} \otimes \mathcal{B} \rightarrow \mathcal{B} \otimes \mathcal{B} \otimes \mathcal{B} \rightarrow \mathcal{B} \otimes \mathcal{B} \otimes \mathcal{B} \otimes \mathcal{B} \rightarrow \mathcal{B} \otimes \mathcal{B} \otimes \mathcal{B} \otimes \mathcal{B} \otimes \mathcal{B} \otimes \mathcal{B} \rightarrow \mathcal{B} \otimes \mathcal{B} \otimes \mathcal{B} \otimes \mathcal{B} \otimes \mathcal{B} \otimes \mathcal{B} \otimes \$ 

- Closed book. No electronic devices allowed. If we see your phone we will take it until the end of the exam.
- You can have 1 piece of  $8.5" \times 11"$  paper.
	- $\triangleright$  With notes, examples, programs: what will help you on the exam.
	- $\triangleright$  Best if you design/write yours, it's excellent way to study.
- The exam format:
	- $\triangleright$  Same format as past exams posted on course website
	- $\triangleright$  Questions based on course topics, and are variations on the programming assignments, lab exercises, and lecture design challenges.
	- $\triangleright$  Style of questions: short answer, fill in the program (one line of code per box), multiple choice, select all, replace value, modify program, translate & write complete programs.

**KED KARD KED KED E YORA** 

- Closed book. No electronic devices allowed. If we see your phone we will take it until the end of the exam.
- You can have 1 piece of  $8.5" \times 11"$  paper.
	- $\triangleright$  With notes, examples, programs: what will help you on the exam.
	- $\triangleright$  Best if you design/write yours, it's excellent way to study.
- The exam format:
	- $\triangleright$  Same format as past exams posted on course website
	- $\triangleright$  Questions based on course topics, and are variations on the programming assignments, lab exercises, and lecture design challenges.
	- $\triangleright$  Style of questions: short answer, fill in the program (one line of code per box), multiple choice, select all, replace value, modify program, translate & write complete programs.
- Past exams available on webpage (includes answer keys).

 $OQ$ 

 $\mathcal{A} \otimes \mathcal{B} \rightarrow \mathcal{A} \otimes \mathcal{B} \rightarrow \mathcal{A} \otimes \mathcal{B} \rightarrow \mathcal{B} \otimes \mathcal{B} \otimes \mathcal{B} \rightarrow \mathcal{B} \otimes \mathcal{B} \otimes \mathcal{B} \otimes \mathcal{B} \rightarrow \mathcal{B} \otimes \mathcal{B} \otimes \mathcal{B} \otimes \mathcal{B} \otimes \mathcal{B} \otimes \mathcal{B} \rightarrow \mathcal{B} \otimes \mathcal{B} \otimes \mathcal{B} \otimes \mathcal{B} \otimes \mathcal{B} \otimes \mathcal{B} \otimes \$
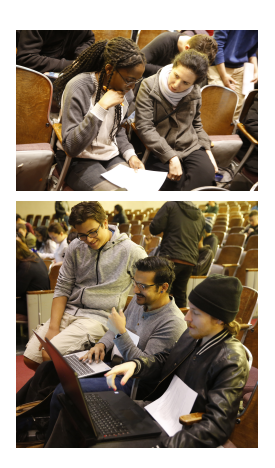

Emphasis of this course is on analytic reasoning and problem solving.

CSci 127 (Hunter) [Lecture 12](#page-0-0) 2 May 2023 35 / 48

E

 $\equiv$ 

 $\rightarrow$ 

 $OQ$ 

イロト イ団ト イミト

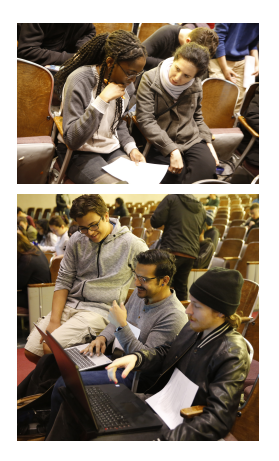

- Emphasis of this course is on analytic reasoning and problem solving.
- The best way to prepare to do problems (reading & watching videos can clarify but not replace problem solving).

イロト イ母 ト イヨト

CSci 127 (Hunter) [Lecture 12](#page-0-0) 2 May 2023 35 / 48

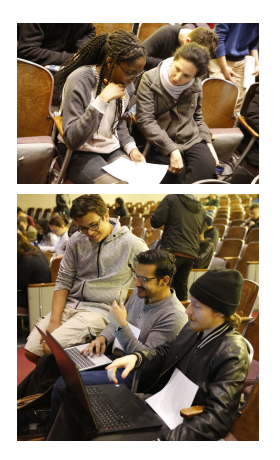

- Emphasis of this course is on analytic reasoning and problem solving.
- The best way to prepare to do problems (reading & watching videos can clarify but not replace problem solving).

イロト イ母 ト イヨト

Repeat, while there are past exams:

CSci 127 (Hunter) [Lecture 12](#page-0-0) 2 May 2023 35 / 48

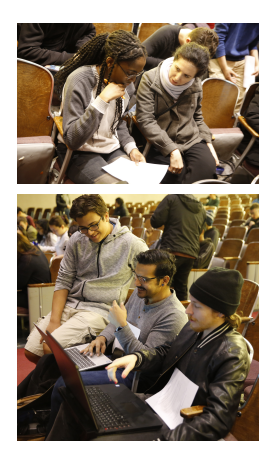

- Emphasis of this course is on analytic reasoning and problem solving.
- The best way to prepare to do problems (reading & watching videos can clarify but not replace problem solving).
- Repeat, while there are past exams:
	- $\blacktriangleright$  Choose a past exam (see webpage).

イロト イ母 ト イヨト

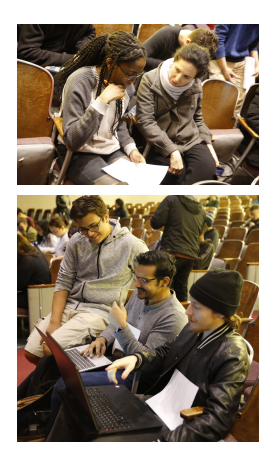

- Emphasis of this course is on analytic reasoning and problem solving.
- The best way to prepare to do problems (reading & watching videos can clarify but not replace problem solving).
- Repeat, while there are past exams:
	- $\blacktriangleright$  Choose a past exam (see webpage).
	- $\triangleright$  With only a note sheet, work through in 1 hour (half the time).

イロト イ母 ト イヨト

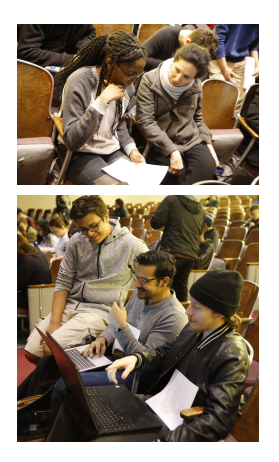

- Emphasis of this course is on analytic reasoning and problem solving.
- The best way to prepare to do problems (reading & watching videos can clarify but not replace problem solving).
- Repeat, while there are past exams:
	- $\blacktriangleright$  Choose a past exam (see webpage).
	- $\triangleright$  With only a note sheet, work through in 1 hour (half the time).

イロト イ母 ト イヨト

 $\triangleright$  Grade yourself (answers on webpage).

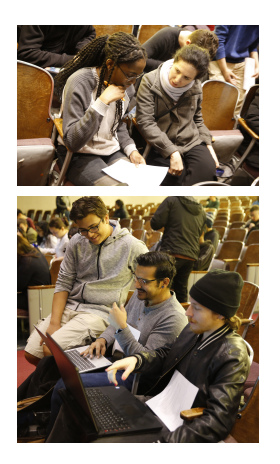

- Emphasis of this course is on analytic reasoning and problem solving.
- The best way to prepare to do problems (reading & watching videos can clarify but not replace problem solving).
- Repeat, while there are past exams:
	- $\blacktriangleright$  Choose a past exam (see webpage).
	- $\triangleright$  With only a note sheet, work through in 1 hour (half the time).
	- $\triangleright$  Grade yourself (answers on webpage).
	- $\triangleright$  Ask about those that don't make sense.

イロト イ母ト イヨト

つのい

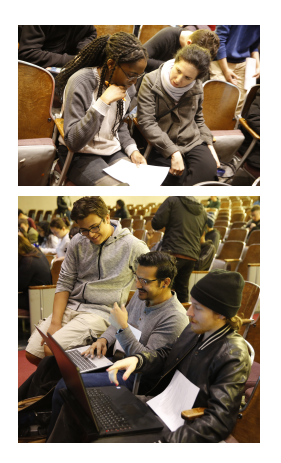

- Emphasis of this course is on analytic reasoning and problem solving.
- The best way to prepare to do problems (reading & watching videos can clarify but not replace problem solving).
- Repeat, while there are past exams:
	- $\triangleright$  Choose a past exam (see webpage).
	- $\triangleright$  With only a note sheet, work through in 1 hour (half the time).
	- $\triangleright$  Grade yourself (answers on webpage).
	- $\triangleright$  Ask about those that don't make sense.

イロト イ母 トイヨ トイ

 $\triangleright$  Rewrite answers & organize by type/question number.

つくい

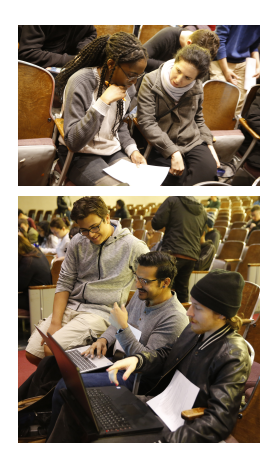

- Emphasis of this course is on analytic reasoning and problem solving.
- The best way to prepare to do problems (reading & watching videos can clarify but not replace problem solving).
- Repeat, while there are past exams:
	- $\triangleright$  Choose a past exam (see webpage).
	- $\triangleright$  With only a note sheet, work through in 1 hour (half the time).
	- $\triangleright$  Grade yourself (answers on webpage).
	- $\triangleright$  Ask about those that don't make sense.
	- $\blacktriangleright$  Rewrite answers & organize by type/question number.
	- $\blacktriangleright$  Adjust/rewrite note sheet to include what you wished you had.

イロト イ母 トイヨ トイヨ

つくい

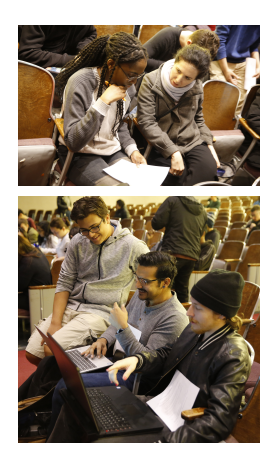

- Emphasis of this course is on analytic reasoning and problem solving.
- The best way to prepare to do problems (reading & watching videos can clarify but not replace problem solving).
- Repeat, while there are past exams:
	- $\blacktriangleright$  Choose a past exam (see webpage).
	- $\triangleright$  With only a note sheet, work through in 1 hour (half the time).
	- $\triangleright$  Grade yourself (answers on webpage).
	- $\triangleright$  Ask about those that don't make sense.
	- $\blacktriangleright$  Rewrite answers & organize by type/question number.
	- $\blacktriangleright$  Adjust/rewrite note sheet to include what you wished you had.
- Aim to complete 7 to 10 past exams (one a day in the week leading up to the final).

 $\left\{ \begin{array}{ccc} 1 & 0 & 0 \\ 0 & 1 & 0 \end{array} \right\}$  ,  $\left\{ \begin{array}{ccc} 0 & 0 & 0 \\ 0 & 0 & 0 \end{array} \right\}$  ,  $\left\{ \begin{array}{ccc} 0 & 0 & 0 \\ 0 & 0 & 0 \end{array} \right\}$ 

### Final Overview: Rules

You will get credit for you answers only if:

三 りへい

イロト イ部 トイモト イモト

You will get credit for you answers only if:

Your answer uses language constructs that were covered in the course.

 $\equiv$   $\curvearrowleft$   $\curvearrowright$ 

イロト イ押ト イミト イヨト

You will get credit for you answers only if:

- Your answer uses language constructs that were covered in the course.
- Your answer is not oddly identically to that of another student or is the answer for another version of the exam.

 $\Omega$ 

イロト イ母 トイラト イヨト

You will get credit for you answers only if:

- Your answer uses language constructs that were covered in the course.
- Your answer is not oddly identically to that of another student or is the answer for another version of the exam.

All acts of academic dishonesty will be reported to the Office of Academic and Student Affairs and will result in a 0 grade on the exam.

イロト イ何 トイヨ トイヨ トーヨー つなべ

For each question, write the function header (name & inputs) and return values (often called the Application Programming Interface (API)):

#### Write a function that takes a weight in kilograms and returns the weight in pounds.

For each question, write the function header (name & inputs) and return values (often called the Application Programming Interface (API)):

#### Write a function that takes a weight in kilograms and returns the weight in pounds.

```
def kg2lbs(kg):
```

```
...
return(lbs)
```
For each question, write the function header (name & inputs) and return values (often called the Application Programming Interface (API)):

#### Write a function that takes a weight in kilograms and returns the weight in pounds.

```
def kg2lbs(kg)
     \text{lbs} = \text{kg} * 2.2return(lbs)
```
For each question, write the function header (name & inputs) and return values (often called the Application Programming Interface (API)):

#### Write a function that takes a string and returns its length.

For each question, write the function header (name & inputs) and return values (often called the Application Programming Interface (API)):

Write a function that takes a string and returns its length.

```
def sLength(str):
```

```
...
return(length)
```
For each question, write the function header (name & inputs) and return values (often called the Application Programming Interface (API)):

Write a function that takes a string and returns its length.

```
def sLength(str):
    length = len(str)return(length)
```
For each question, write the function header (name & inputs) and return values (often called the Application Programming Interface (API)):

#### Write a function that, given a DataFrame, returns the minimal value in the "Manhattan" column.

For each question, write the function header (name & inputs) and return values (often called the Application Programming Interface (API)):

#### Write a function that, given a DataFrame, returns the minimal value in the "Manhattan" column.

def getMin(df): ...

return(min)

For each question below, write the function header (name & inputs) and return values (often called the Application Programming Interface (API)):

#### Write a function that, given a DataFrame, returns the minimal value in the "Manhattan" column.

```
def getMin(df):
    min = df['Manhattan''] . min()return(min)
```
For each question, write the function header (name & inputs) and return values (often called the Application Programming Interface (API)):

Write a function that takes a whole number and returns the corresponding binary number as a string.

For each question, write the function header (name & inputs) and return values (often called the Application Programming Interface (API)):

#### Write a function that takes a whole number and returns the corresponding binary number as a string.

def num2bin(num):

```
...
return(bin)
```
For each question, write the function header (name & inputs) and return values (often called the Application Programming Interface (API)):

Write a function that takes a whole number and returns the corresponding binary number as a string.

```
def num2bin(num):
    binStr = "while (num > 0):
        #Divide by 2, and add the remainder to the string
        r = \text{num } \%2binString = str(r) + binStrnum = num / 2return(binStr)
```
CSci 127 (Hunter) [Lecture 12](#page-0-0) 2 May 2023 44 / 48

For each question, write the function header (name & inputs) and return values (often called the Application Programming Interface (API)):

Write a function that computes the total monthly payment when given the initial loan amount, annual interest rate, number of years of the loan.

For each question, write the function header (name & inputs) and return values (often called the Application Programming Interface (API)):

Write a function that computes the total monthly payment when given the initial loan amount, annual interest rate, number of years of the loan.

def computePayment(loan,rate,year):

.... return(payment)

For each question below, write the function header (name & inputs) and return values (often called the Application Programming Interface (API)):

Write a function that computes the total monthly payment when given the initial loan amount, annual interest rate, number of years of the loan.

def computePayment(loan,rate,year): (Some formula for payment) return(payment)

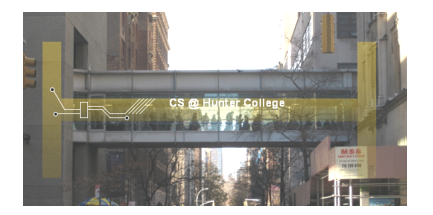

Before next lecture, don't forget to:

Work on this week's Online Lab

CSci 127 (Hunter) [Lecture 12](#page-0-0) 2 May 2023 47 / 48

 $\equiv$ 

 $OQ$ 

 $\equiv$ 

 $\mathbf{b}$  $-4$ 

 $\mathbf{A} \mathbf{B} + \mathbf{A} \mathbf{B} + \mathbf{A} \mathbf{B}$ 

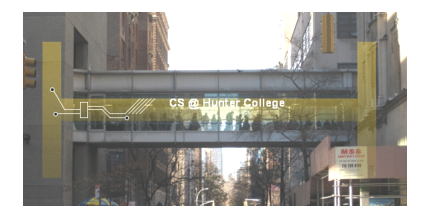

Before next lecture, don't forget to:

- Work on this week's Online Lab
- Schedule an appointment to take the Quiz in lab 1001G Hunter North

 $OQ$ 

**イロト イ母ト イヨ** 

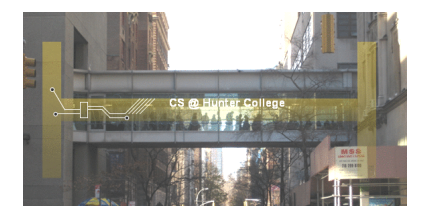

Before next lecture, don't forget to:

- Work on this week's Online Lab
- Schedule an appointment to take the Quiz in lab 1001G Hunter North
- If you haven't already, schedule an appointment to take the Code Review in lab 1001G Hunter North

つくい

**イロト イ母ト イヨ** 

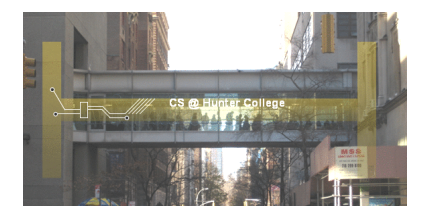

Before next lecture, don't forget to:

- Work on this week's Online Lab
- Schedule an appointment to take the Quiz in lab 1001G Hunter North
- If you haven't already, schedule an appointment to take the Code Review in lab 1001G Hunter North
- Submit this week's programming assignments

 $OQ$ 

**∢ ロ ▶ - ィ** *同* **▶** 

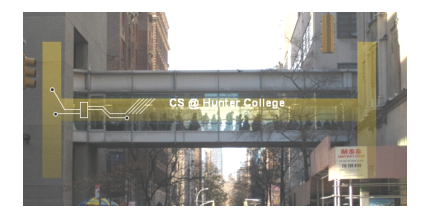

Before next lecture, don't forget to:

- Work on this week's Online Lab
- Schedule an appointment to take the Quiz in lab 1001G Hunter North
- If you haven't already, schedule an appointment to take the Code Review in lab 1001G Hunter North
- Submit this week's programming assignments
- If you need help, schedule an appointment for Tutoring in lab

イロト イ母 ト イヨト

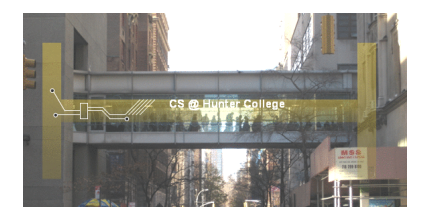

Before next lecture, don't forget to:

- Work on this week's Online Lab
- Schedule an appointment to take the Quiz in lab 1001G Hunter North
- If you haven't already, schedule an appointment to take the Code Review in lab 1001G Hunter North
- Submit this week's programming assignments
- If you need help, schedule an appointment for Tutoring in lab
- Take the Lecture Preview on Blackboard on Monday (or no later than 10am on Tuesday) イロト イ母 ト イヨト  $OQ$

CSci 127 (Hunter) [Lecture 12](#page-0-0) 2 May 2023 47 / 48

# Lecture Slips & Writing Boards

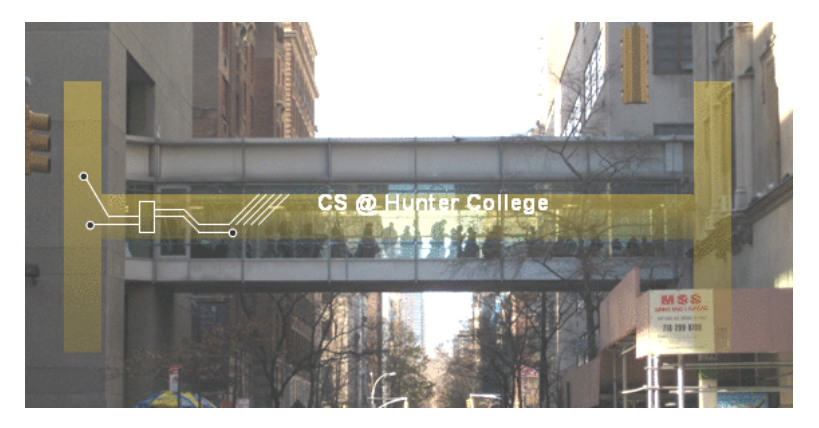

- Hand your lecture slip to a UTA.
- Return writing boards as you leave.

- + ロ ▶ - + 리 ▶ - + 크  $OQ$ CSci 127 (Hunter) [Lecture 12](#page-0-0) 2 May 2023 48 / 48